## **StructStatMIN**

## %StructStatMIN function

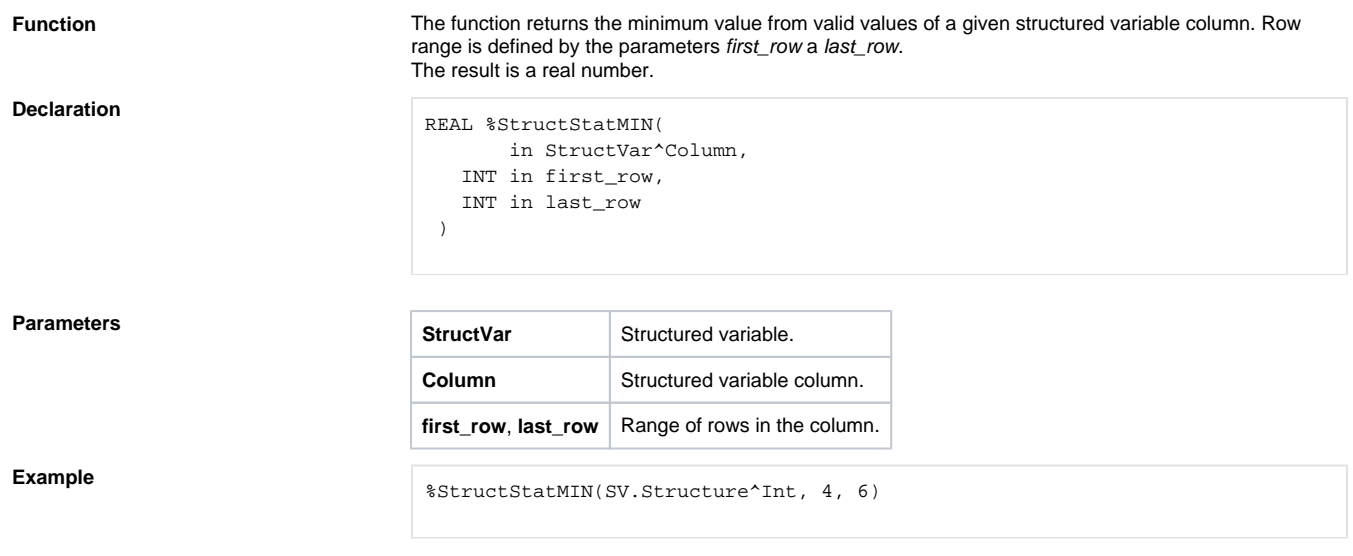

**Related pages:**

[Implemented functions](https://doc.ipesoft.com/pages/viewpage.action?pageId=42713217) [Function arguments - types](https://doc.ipesoft.com/display/D2DOCV21EN/Function+arguments+-+types)